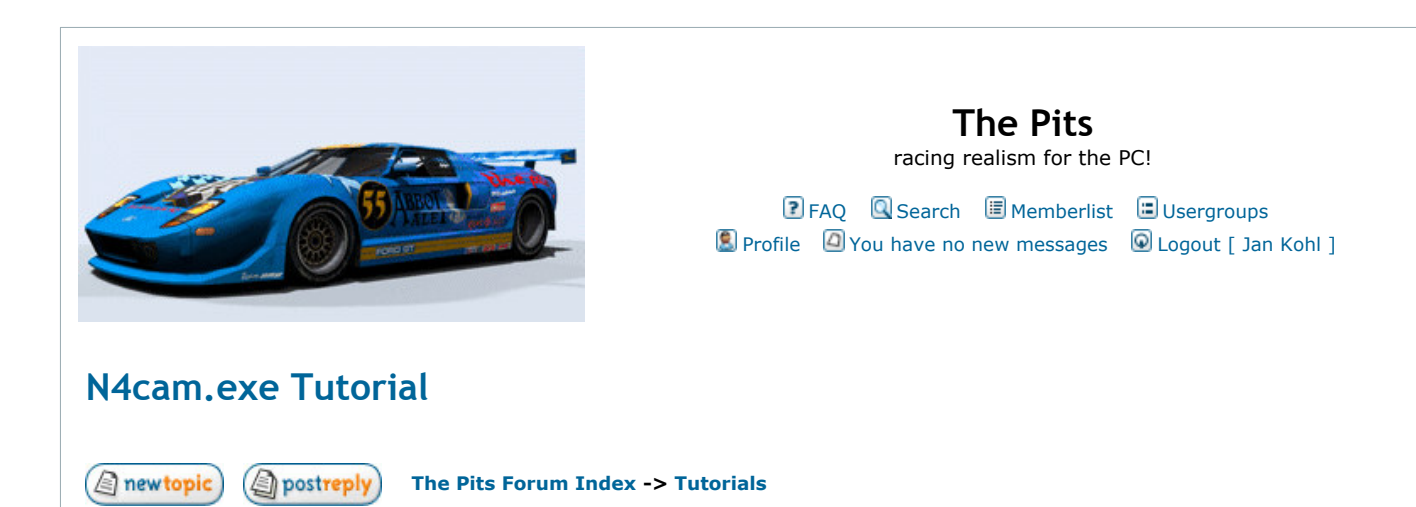

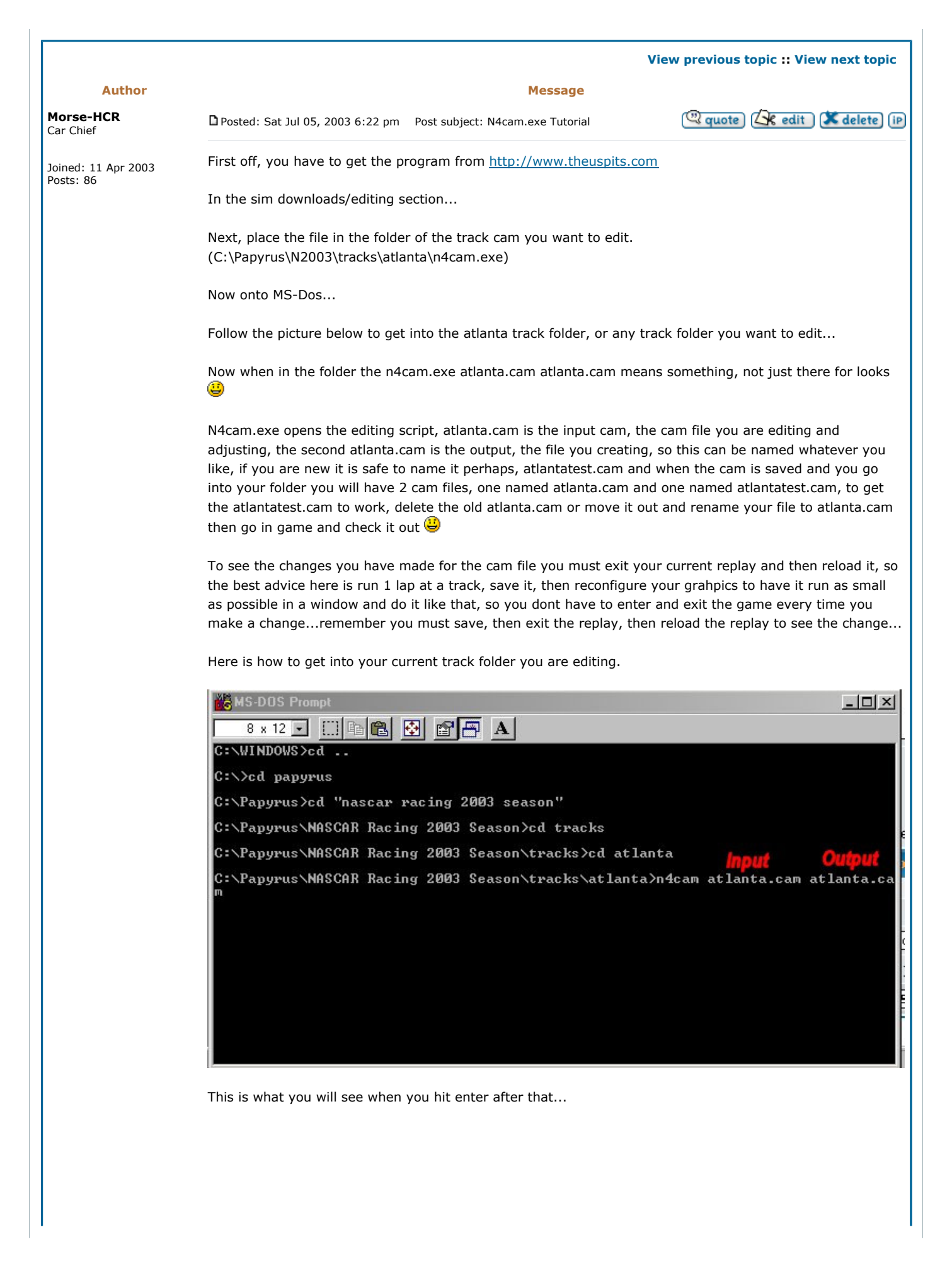

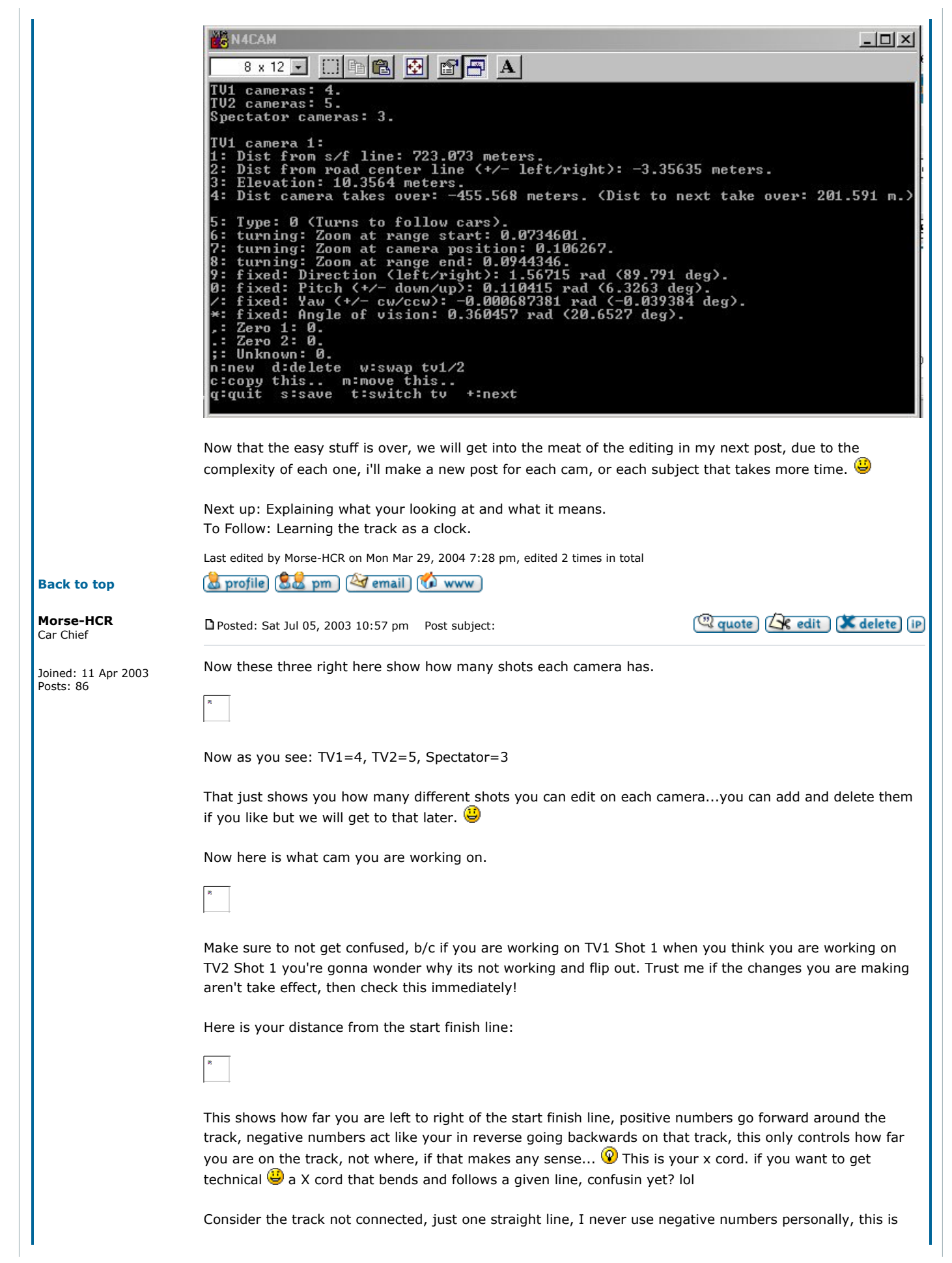

how I see a track, unconnected, just a straight line, and that is how I figure distance, instead of a straight line that the program thinks but you know it curves and bends.

That is it right there above, hope that helps you with distance from the s/f line...

Now here is the distance from road center line, many of you know what centerline is and it is a house hold word now thanks to AxaptaCoder.

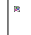

Well this is where the camera sits compared to the track, if you want a shot on the wall you put positive numbers and it goes up the track, if you want it on the apron looking up at the s/f line as they cross daytona you put negative numbers

This picture should explain, very simple but it can get confusing.

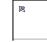

As shown, the cam would be just off center to the left and inner of the middle of the road...

Now when using this and distance from s/f line it can get tricky, the best bet isnt to jump 100 units at a time, to get the best shots just sneak up on it, 5 to 10 meters at a time when you change, otherwise you'll have trouble gettin them shots in the corners.

Elevation

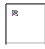

This is about the shortest explanation I have, positive makes you go higher, less makes you go down, you can go under the ground but then the cam starts to mess up so i usually never go below .3.

Distance the camera takes over

This will be fun, but not hard, this is how you decide how long a camera follows a shot, and the odd thing is you decide how long the previous shot lasts with the next camera shot in the sequence, you always have to work backwards with these...

-455.568 means it is taking over 455 meters behind it following it to its poitn on the track then it follows for another 201.591 as the car pulls away till the next shot takes it. That is fairly simple, if you want fixed shots and such then you make it take over at about -100 then the next shot in the cam you make it take over  $+1$  to  $+2...$ 

Now onto shot types

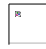

This type of shot is your standard zoom shot, it zooms on your command, what you decide for it.

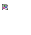

This is your fixed shot, doesn't move at all, ever, lol (i like to exagerate and not spell correctly) (

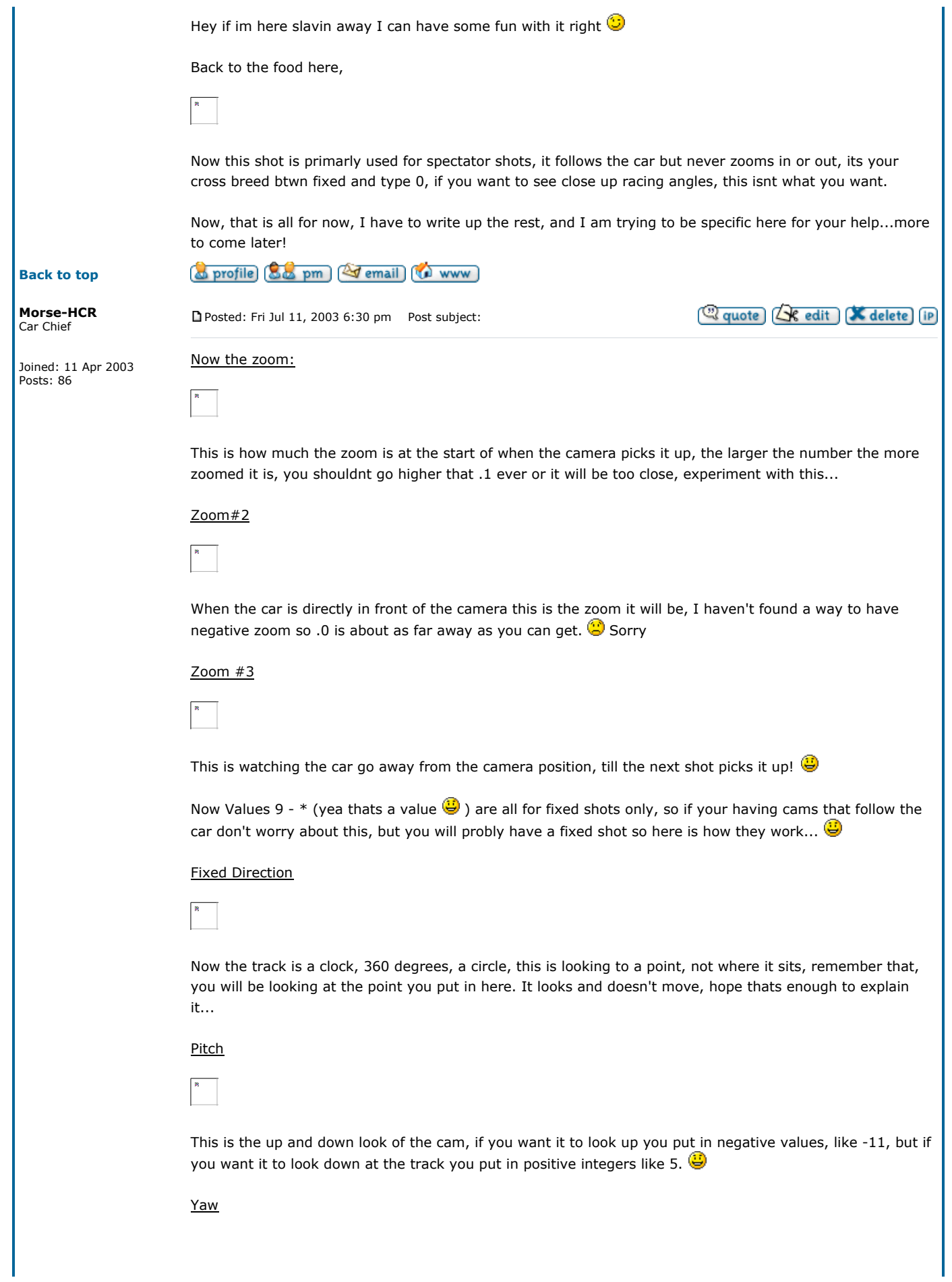

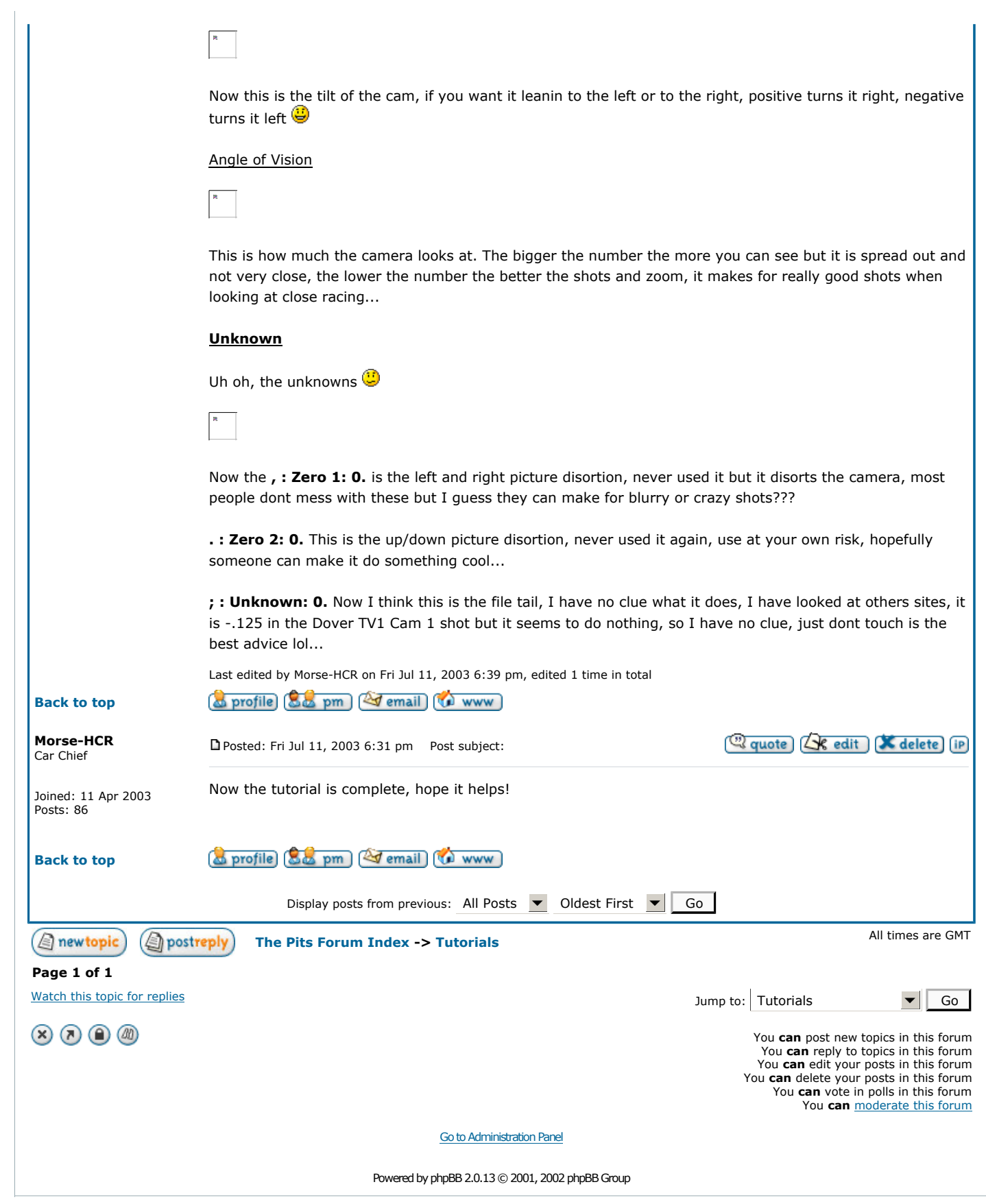